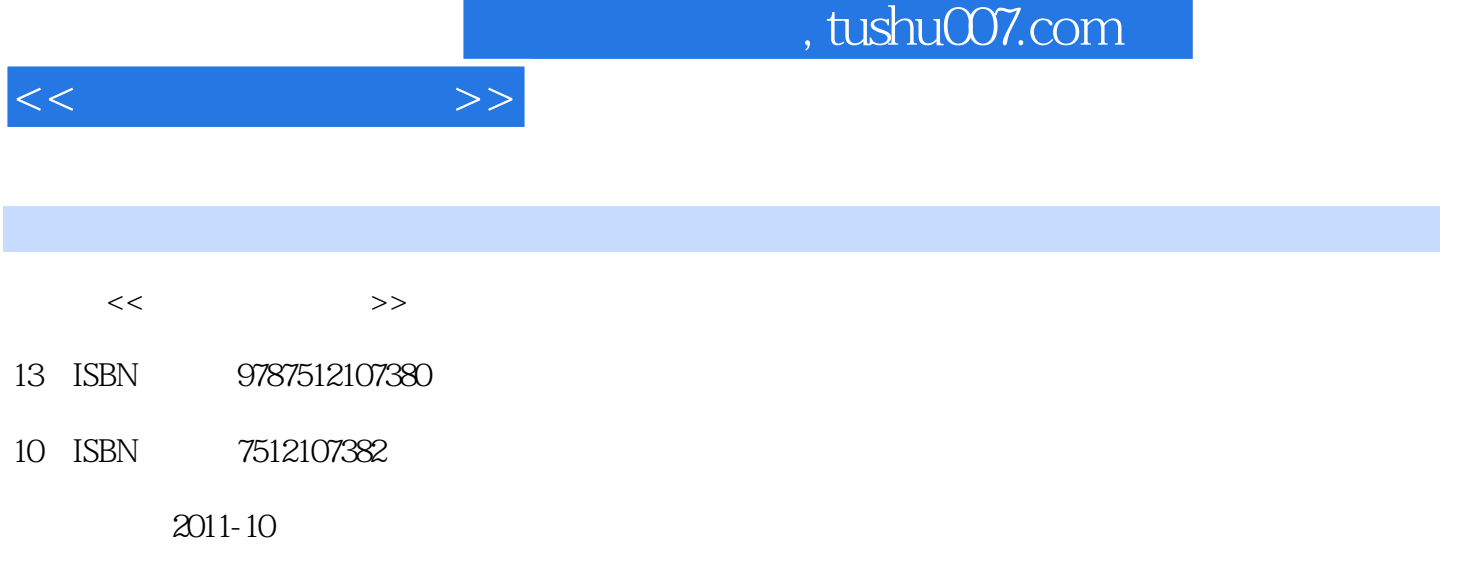

页数:252

PDF

更多资源请访问:http://www.tushu007.com

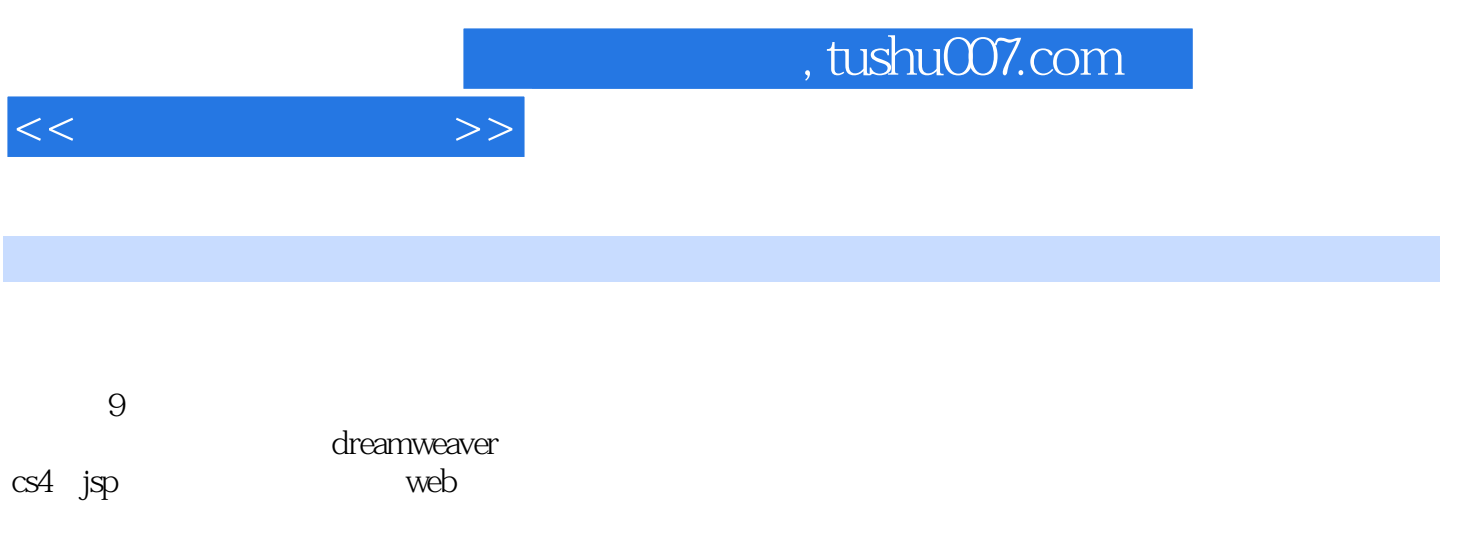

 $\alpha$  and  $\alpha$ 

 $<<$ 

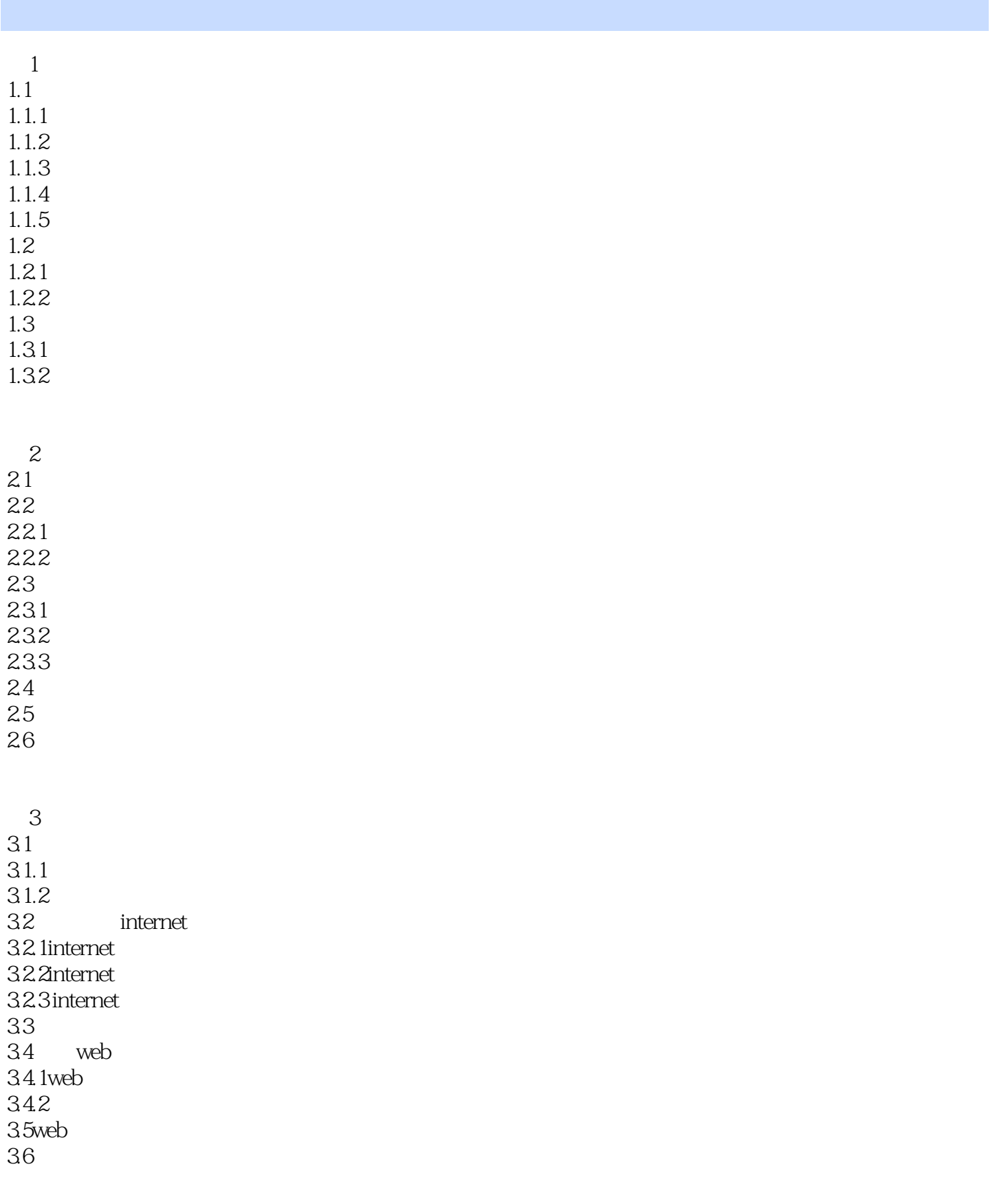

 $<<$ 

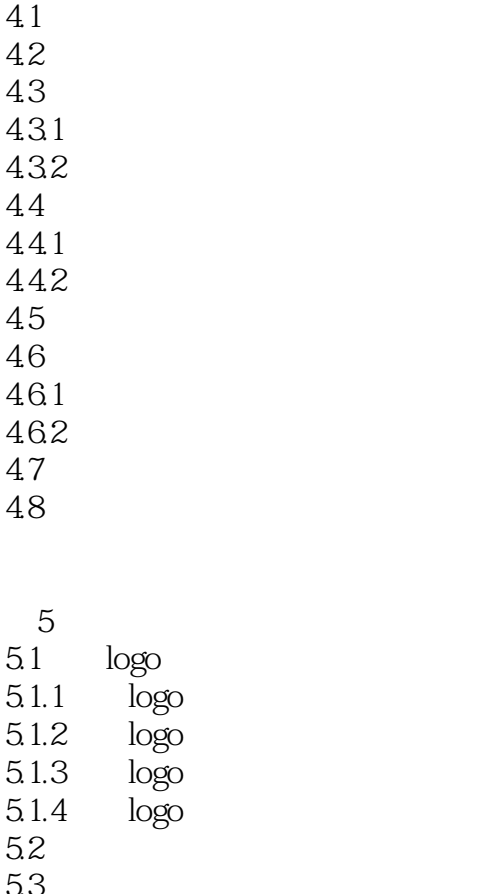

 $53$ 5.4 head  $5.5$ 5.6

 $\overline{4}$ 

第6章网页设计工具 6.1dreamweaver cs4 6.2dreamweaver cs4 6.2.1 dreamweaver cs4 6.2.2dreamweaver cs4 63 631 632 633 6.4 641 642  $643$ <br> $644$  swf 644 645 65 6.5.1

 $<<$ 

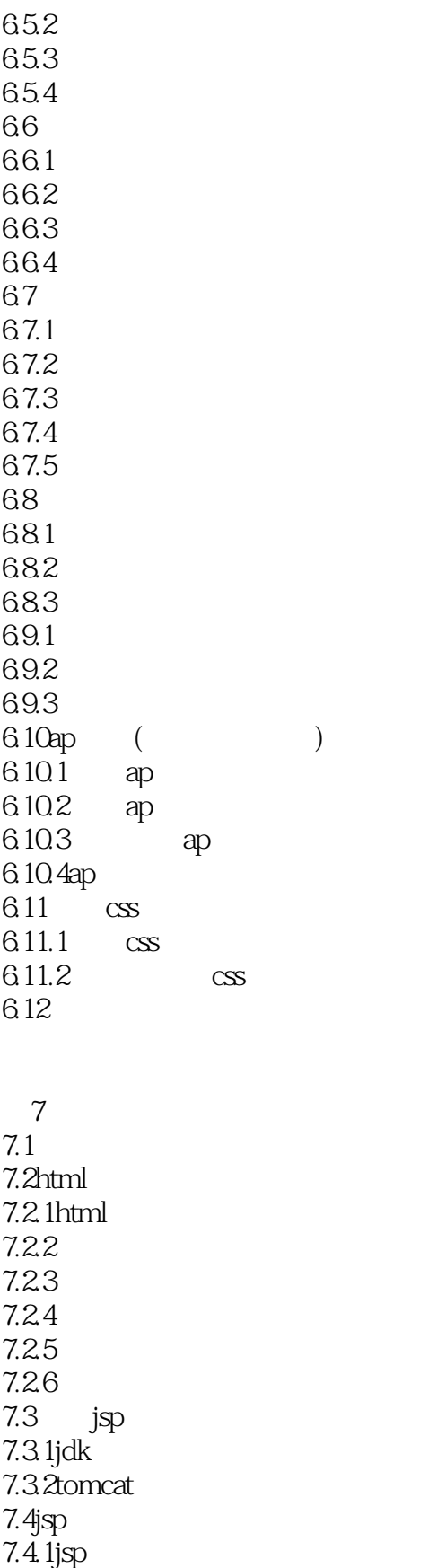

 $7.4\beta$ sp

 $<<$ 

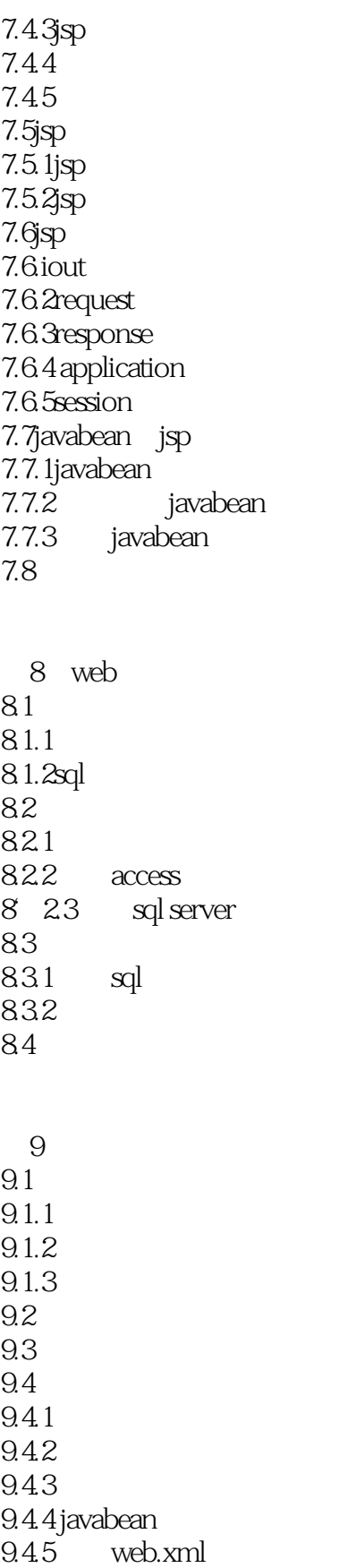

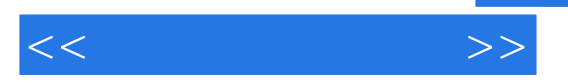

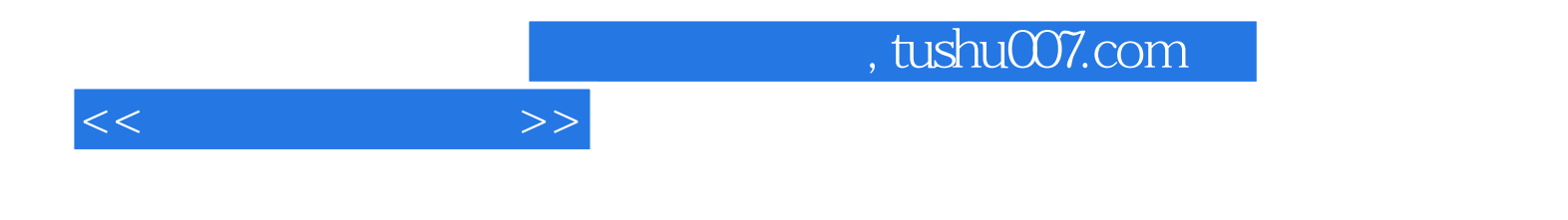

本站所提供下载的PDF图书仅提供预览和简介,请支持正版图书。

更多资源请访问:http://www.tushu007.com